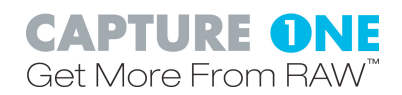

# **Release notes for Capture One LE 3.7.6 for Mac**

### November 2006

## **What's new in Capture One LE 3.7.6**

### **Improved camera support**

- Leica M8
	- Colors:
		- Red saturation has been increased a little to ensure a deeper rendering of pure red colors in e.g. sunshine
		- Skintone reproduction has been optimizes by decreasing the saturation and making a more yellowish look
	- Film curves:
		- Film extra shadow: Has been optimized to give a better overall look
- Canon 400D/Rebel XTi
	- Colors:
		- Blue has been optimized to give a more natural reproduction of e.g. the sky
		- Greens has been optimized to give a more natural reproduction of e.g. grass and leaves
		- ! "Broken" colors issue has been solved
	- Film curves:
		- Film standard: More contrast has been added
		- Film extra shadow and Film high contrast has been optimized to fit with the new film standard curve
- Nikon D80
	- Colors:
		- ! More accurate reproduction of pure reds, tweaked greens for more natural reproduction of grass and leafs
		- Skintones will now have a more natural reproduction
	- Film curves:
		- Film standard: More contrast has been added
		- Film extra shadow and Film high contrast has been optimized to fit with the new film standard curve
	- Color noise reduction:
		- Default settings for color noise reduction have been reduced to better mach the low noise behavior of the D80 sensor
- Sony a (alpha) DSLR-A100
	- Colors:
		- Less saturated greens for more natural reproduction of grass and leafs e.g.

#### **Solved issues**

- When processing Canon images (1Ds, 1D, D30, 20D, 350D/Rebel XT) on Intel-based Macs into jpegs the resulting images had a resolution of 1 DPI
- Capture One tiff output files did not comply completely with tiff standard

### **Known issues**

• Renaming captures to an empty string (" ") can make some images unreadable afterwards

# **RAW file support**

RAW files from the following cameras are supported in Capture One LE:

Canon:

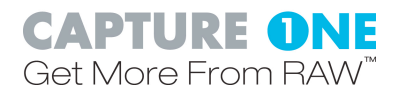

- 1D Mark II N, 1Ds Mark II, 1D Mark II, 1Ds, 1D
- 5D, 30D, 20D, 10D, 400D/Rebel XTi, 350D/Rebel XT, 300D/Rebel, D60, D30
- Pro 1, G6, G5, G3, G2

Nikon:

• D2Xs, D2X, D1X, D2Hs, D2H, D1H, D200, D100, D80, D70s, D70, D50

Fuji:

• S3 Pro, S2 Pro

Pentax:

• \*istDL2, \*istDL, \*istD, \*istDS2, \*istDS

Olympus:

• E-500, E-1, E-10, E-20, E-330, E-300

• C-7070, C-8080

Konica Minolta:

- Alpha 5 D / Maxxum 5 D / Dynax 5 D
- Alpha 7 D / Maxxum 7 D / Dynax 7 D
- A1, A2

Epson

• R-D1s, R-D1

Leica

• Digital Module R for R8 and R9 cameras, M8

Sony

 $\cdot$   $\alpha$  (alpha) DSLR-A100, DSC-R1

### **Downloading**

Before downloading Capture One, make sure your computer meets the following system requirements:

- Macintosh G3 or later
- Mac OS X 10.3.9 or higher (10.4.8 or higher required to run Capture One with Live Preview)
- 512 MB of RAM or more (1 GB or more recommended when used with Phase One P-backs)
- At least 2 GB of free disk space

Phase One provides Capture One in the following languages: English, German, French, Italian, Spanish, Japanese, Chinese (simplified), Chinese (traditional), Swedish, Czech, Dutch, Portuguese and Korean.

To get the latest version of Capture One, visit: http://www.phaseone.com/download

#### **Installing**

To install the Capture One software, click the "Install Capture One" application and follow the onscreen instructions. The installer will install the Capture One software and user guide in the Applications folder on your system disk. It will also install a number of ColorSync profiles for use in various lighting conditions.

#### **Links and resources**

Here is a list of useful web links where you can also get information about Capture One and digital photography:

Phase One Support: http://support.phaseone.com

Phase One User to User forum: <http://forum.phaseone.com>